# **PyPads** *Release 0.1.20*

**May 19, 2020**

# Install PyPads:

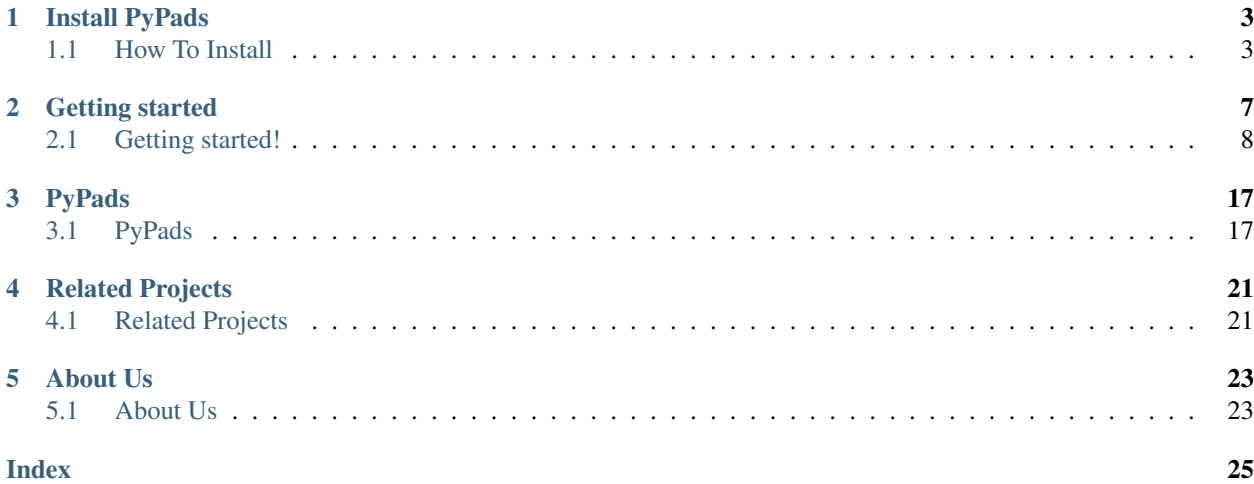

Building on the MLFlow toolset, [PyPaDS](https://github.com/padre-lab-eu/pypads) aims to extend the existing tracking functionality, make logging as easy as possible for the user. The production of structured results is an additional goal of the extension.

# Install PyPads

<span id="page-6-0"></span>Logging your experiments manually can be overwhelming and exhaustive? PyPads is a tool to help automate logging as much information as possible by tracking the libraries of your choice.

• Installing PyPads: *[With pip](#page-6-2)* | *[From source](#page-7-0)*

## <span id="page-6-1"></span>**1.1 How To Install**

There are different ways to install pypads:

- *[Install the latest official release](#page-6-2)*. This is the best approach for most users. It will provide a stable version and pre-built packages are available for most platforms.
- *[Building the package from source](#page-7-0)*. This is best for users who want the latest features and aren't afraid of running brand-new code. This is also needed for users who wish to contribute to the project.

### <span id="page-6-2"></span>**1.1.1 Installing the latest release with pip**

The lastest stable version of pypads can be downloaded and installed from [PyPi:](https://pypi.org/project/pypads/)

pip install pypads

Note that in order to avoid potential conflicts with other packages it is strongly recommended to use a virtual environment, e.g. python3 virtualenv (see [python3 virtualenv documentation\)](https://docs.python.org/3/tutorial/venv.html) or [conda environments.](https://docs.conda.io/projects/conda/en/latest/user-guide/tasks/manage-environments.html)

Using an isolated environment makes possible to install a specific version of pypads and its dependencies independently of any previously installed Python packages. In particular under Linux is it discouraged to install pip packages alongside the packages managed by the package manager of the distribution (apt, dnf, pacman. . . ).

Note that you should always remember to activate the environment of your choice prior to running any Python command whenever you start a new terminal session.

Warning: Pypads requires Python 3.6 or newer.

### **1.1.2 Installing pypads from source**

This section introduces how to install the **master branch** of pypads. This can be done by building from source.

#### <span id="page-7-0"></span>**Building from source**

Building from source is required to work on a contribution (bug fix, new feature, code or documentation improvement).

1. Use [Git](https://git-scm.com/) to check out the latest source from the [pypads repository](https://github.com/padre-lab-eu/pypads) on Github.:

```
git clone git@github.com:padre-lab-eu/pypads.git # add --depth 1 if your
˓→connection is slow
cd pypads
```
If you plan on submitting a pull-request, you should clone from your fork instead.

2. Install poetry tool for dependency managenment for your platform. See instructions in the [Official documenta](https://python-poetry.org/docs/#installation)[tion.](https://python-poetry.org/docs/#installation):

pip install poetry

- 3. Optional (but recommended): create and activate a dedicated [virtualenv](https://docs.python.org/3/tutorial/venv.html) or [conda environment.](https://docs.conda.io/projects/conda/en/latest/user-guide/tasks/manage-environments.html)
- 4. Build the project with poetry, this will generate a whl and a tar file under dist/:

```
poetry build
```
5. Install pypads using one of the two generated files:

```
pip install dist/pypads-X.X.X.tar.gz
OR
pip install dist/pypads-X.X.X-py3-none-any.whl
```
If the package is available on pypi but can't be found with poetry you might want to delete your local poetry cache :

poetry cache clear –all pypi

#### **Dependencies**

#### **Runtime dependencies**

Pypads requires the following dependencies both at build time and at runtime:

- Python  $(>= 3.6)$ ,
- cloudpickle  $(>= 1.3.3)$ ,
- mlflow  $(>= 1.6.0)$ ,
- boltons ( $> = 19.3.0$ ),
- loguru  $(>=0.4.1)$

Those dependencies are **automatically installed by poetry** if they were missing when building pypads from source.

## **Build dependencies**

Building PyPads also requires:

• Poetry  $> = 0.12$ .

### **Test dependencies**

Running tests requires:

- pytest  $>= 5.2.5$ ,
- scikit-learn  $\geq 0.21.3$ ,
- tensorflow  $>= 2.0.0b1$ ,
- psutil  $> = 5.7.0$ ,
- network $x \geq 2.4$ ,
- keras  $>= 2.3.1$ .

Some tests also require [numpy.](https://numpy.org/)

# Getting started

<span id="page-10-0"></span>Learn more about how to use pypads, configuring your tracking events and hooks, mapping your custom logging function and some of the core features of PyPads.

- Usage example *[Decision Tree Iris classification](#page-11-1)*
- Mapping file example for Scikit-learn A *[mapping file](#page-12-0)* is where we define the classes and functions to be tracked from the library of our choice. It includes the defined hooks.
- Hooks and events
	- *[Events](#page-19-0)* are defined primarily by listeners which are, in our case, hooks. When triggered, the corresponding loggers are called. Logging functions are linked to these events via a mapping dictionary passed to the *[base class](#page-20-2)*.
	- *[Hooks](#page-18-0)* help the user to define what triggers those events (e.g. what functions or classes should trigger a specific event).
- Loggers Logging functions are functions called around when any tracked method or class triggers their corresponding event. Mapping events to logging functions is done by passing a dictionary mapping as a parameter to the *[PyPads class](#page-20-2)*.

The following tables show the default loggers of pypads.

• Event Based loggers

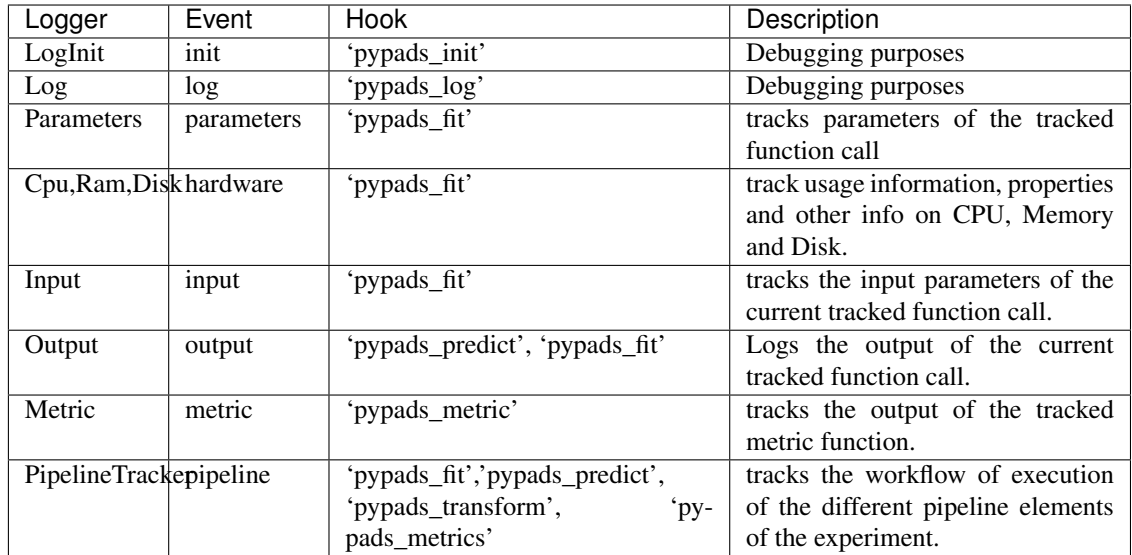

#### • Pre/Post run loggers

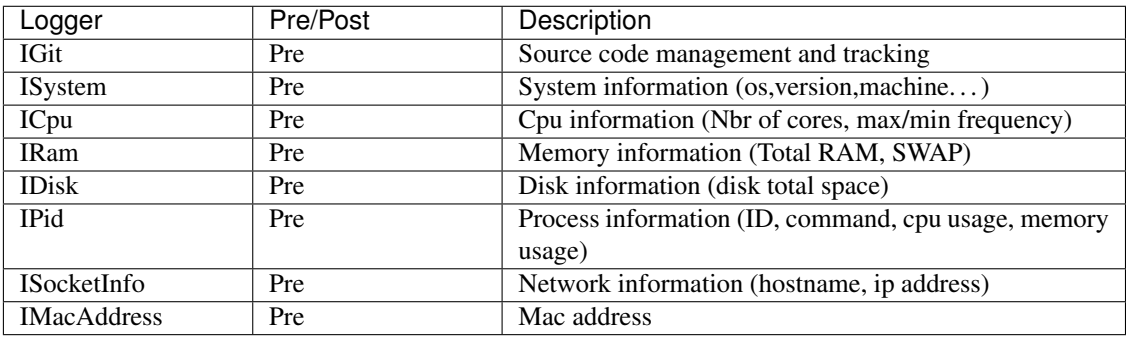

## <span id="page-11-0"></span>**2.1 Getting started!**

## **2.1.1 Usage**

<span id="page-11-1"></span>pypads is easy to use. Just define what is needed to be tracked in the config and call PyPads.

A simple example looks like the following.:

```
from pypads.base import PyPads
# define the configuration, in this case we want to track the parameters,
# outputs and the inputs of each called function included in the hooks (pypads_fit,
˓→pypads_predict)
config = {"events": {
    "parameters": {"on": ["pypads_fit"]},
    "output": {"on": ["pypads_fit", "pypads_predict"]},
    "input": {"on": ["pypads_fit"]}
}}
# A simple initialization of the class will activate the tracking
PyPads(config=config)
```

```
# An example
from sklearn import datasets, metrics
from sklearn.tree import DecisionTreeClassifier
# load the iris datasets
dataset = datasets.load_iris()
# fit a model to the data
model = DecisionTreeClassifier()
model.fit(dataset.data, dataset.target) # pypads will track the parameters, output,
˓→and input of the model fit function.
# get the predictions
predicted = model.predict(dataset.data) # pypads will track only the output of the.
˓→model predict function.
```
The used hooks for each event are defined in the mapping json file where each event includes the functions to listen to.

## **2.1.2 Mapping file example**

<span id="page-12-0"></span>For the previous example, the sklearn mapping json file would look like the following.

```
{
  "default_hooks": {
    "modules": {
      "fns": {}
    },
    "classes": {
      "fns": {
        "pypads_init": [
          "__init__"
        ],
        "pypads_fit": [
          "fit",
          "fit_predict",
          "fit_transform"
        \,,
        "pypads_predict": [
          "fit_predict",
          "predict",
          "score"
        \vert,
        "pypads_transform": [
          "fit_transform",
          "transform"
        ]
      }
    },
    "fns": {}
 },
  "algorithms": [
    {
      "name": "base sklearn estimator",
      "other_names": [],
      "implementation": {
        "sklearn": "sklearn.base.BaseEstimator"
```

```
},
  "hooks": {
    "pypads_fit": [
      "fit",
      "fit_predict",
      "fit_transform"
    ],
    "pypads_predict": [
      "fit_predict",
      "predict"
    \frac{1}{2},
    "pypads_transform": [
      "fit_transform",
      "transform"
    ]
  }
},
{
  "name": "sklearn classification metrics",
  "other_names": [],
  "implementation": {
    "sklearn": "sklearn.metrics.classification"
  },
  "hooks": {
    "pypads_metric": [
      ^{\rm u} . \star ^{\rm u}]
  }
},
{
  "name": "sklearn datasets",
  "other_names": [],
  "implementation": {
   "sklearn": "sklearn.datasets"
  },
  "hooks": {
    "pypads_dataset": [
      "load*"
    ]
  }
},
{
 "name": "sklearn cross validation",
  "other_names": [],
  "implementation": {
    "sklearn": "sklearn.model_selection._search.BaseSearchCV"
  },
  "hooks": {
    "pypads_param_search": [
      "fit"
    ]
  }
},
{
  "name": "sklearn cross validation",
  "other_names": [],
  "implementation": {
```

```
"sklearn": "sklearn.model_selection._validation._fit_and_score"
  },
  "hooks": {
    "pypads_param_search_exec": "always"
  }
},
{
  "name": "sklearn cross validation",
  "other_names": [],
  "implementation": {
   "sklearn": "sklearn.model_selection._split.BaseCrossValidator"
  },
  "hooks": {
    "pypads_split": [
      "split"
   ]
  }
},
{
  "name": "sklearn shuffle split",
  "other_names": [],
  "implementation": {
    "sklearn": "sklearn.model_selection._split.BaseShuffleSplit"
  },
  "hooks": {
    "pypads_split": [
      "split"
    ]
  }
},
{
  "name": "base sklearn estimator",
  "other_names": [],
  "implementation": {
   "sklearn": "sklearn.base.RegressorMixin"
  },
  "hooks": {
    "pypads_metric": [
      "score"
   ]
  }
},
{
  "name": "base sklearn estimator",
  "other_names": [],
  "implementation": {
    "sklearn": "sklearn.base.ClassifierMixin"
  },
  "hooks": {
    "pypads_metric": [
      "score"
    ]
  }
},
{
  "name": "base sklearn estimator",
  "other_names": [],
```

```
"implementation": {
    "sklearn": "sklearn.base.DensityMixin"
  },
  "hooks": {
    "pypads_metric": [
      "score"
   ]
  }
},
{
  "name": "base decision tree",
  "other_names": [],
  "implementation": {
   "sklearn": "sklearn.tree.tree.BaseDecisionTree"
  }
},
{
  "name": "logistic regression",
  "other_names": [
   "logit regression",
    "maximum-entropy classification",
    "MaxEnt",
    "log-linear classifier"
  ],
  "implementation": {
    "sklearn": "sklearn.linear_model.logistic.LogisticRegression"
  },
  "type": "Classification",
  "hyper_parameters": {
    "model_parameters": [
      {
        "name": "penalty_norm",
        "kind_of_value": "{l1, l2}",
        "optional": "False",
        "description": "Used to specify the norm used in the penalization.",
        "sklearn": {
          "default_value": "'l2'",
          "path": "penalty"
        }
      },
      {
        "name": "dual",
        "kind_of_value": "boolean",
        "optional": "False",
        "description": "Dual or primal formulation.",
        "sklearn": {
          "default_value": "False",
          "path": "dual"
        }
      },
      {
        "name": "tolerance",
        "kind_of_value": "float",
        "optional": "False",
        "description": "Tolerance for stopping criteria.",
        "sklearn": {
          "default_value": "0.0001",
```

```
"path": "tol"
           }
         },
          {
            "name": "inverse_regularisation_strength",
           "kind_of_value": "float",
            "optional": "False",
            "description": "Inverse of regularization strength; must be a positive
→float. Like in support vector machines, smaller values specify stronger
˓→regularization.",
           "sklearn": {
             "default_value": "1.0",
              "path": "C"
           }
         },
          {
           "name": "fit_intercept",
           "kind_of_value": "boolean",
           "optional": "False",
            "description": "Specifies if a constant (a.k.a. bias or intercept) should
˓→be added to the decision function.",
            "sklearn": {
              "default_value": "True",
              "path": "fit_intercept"
           }
         },
          {
            "name": "intercept_scaling",
           "kind_of_value": "float",
           "optional": "False",
           "description": "Useful only when the solver \\u2018liblinear\\u2019 is
˓→used and self.fit_intercept is set to True. In this case, x becomes [x, self.
→intercept_scaling], i.e. a \\u201csynthetic\\u201d feature with constant value
\rightarrowequal to intercept scaling is appended to the instance vector. The intercept.
˓→becomes intercept_scaling * synthetic_feature_weight.",
           "sklearn": {
              "default_value": "1",
              "path": "intercept_scaling"
           }
         },
          {
           "name": "class_weight",
           "kind_of_value": "{dict, 'balanced', None}",
           "optional": "False",
           "description": "Weights associated with classes.",
            "sklearn": {
              "default_value": "None",
              "path": "class_weight"
           }
          },
          {
           "name": "random_state",
           "kind_of_value": "{integer, RandomState instance, None}",
           "optional": "True",
            "description": "The seed of the pseudo random number generator to use
→when shuffling the data. If int, random_state is the seed used by the random number,
→generator; If RandomState instance, random_state is the random number generator; If
 →None, the random number generator is the RandomState instance used by no prince page)
```

```
"sklearn": {
              "default_value": "None",
              "path": "random_state"
           }
          },
          {
           "name": "solver",
           "kind_of_value": "{'newton-cg', 'lbfgs', 'liblinear', 'sag', 'saga'}",
           "optional": "False",
           "description": "Solver to use in the computational routines.",
           "sklearn": {
              "default_value": "'liblinear'",
              "path": "solver"
           }
         },
          {
           "name": "multi_class",
           "kind_of_value": "{'ovr', 'multinomial'}",
           "optional": "False",
            "description": "If the option chosen is \\u2018ovr\\u2019, then a binary..
→problem is fit for each label. Else the loss minimised is the multinomial loss fit.
˓→across the entire probability distribution.",
            "sklearn": {
              "default_value": "'ovr'",
              "path": "multi_class"
           }
         },
          {
           "name": "verbose",
           "kind_of_value": "integer",
           "optional": "True",
           "description": "For the liblinear and lbfgs solvers set verbose to any.
˓→positive number for verbosity.",
           "sklearn": {
              "default_value": "0",
              "path": "verbose"
           }
         }
       ],
        "optimisation_parameters": [
         {
           "name": "max_iterations",
           "kind_of_value": "integer",
           "optional": "False",
           "description": "Maximum number of iterations.",
            "sklearn": {
              "default_value": "100",
              "path": "max_iter"
           }
          },
          {
           "name": "reuse_previous",
           "kind_of_value": "boolean",
           "optional": "False",
            "description": "When set to True, reuse the solution of the previous call
˓→to fit as initialization, otherwise, just erase the previous solution.",
           "sklearn": {
```

```
(continues on next page)
```

```
"default_value": "False",
               "path": "warm_start"
            }
          },
          {
            "name": "jobs",
            "kind_of_value": "integer",
             "optional": "False",
             "description": "Number of CPU cores used when parallelizing over classes.
\hookrightarrow",
             "sklearn": {
               "default_value": "1",
               "path": "n_jobs"
            }
          }
        ],
        "execution_parameters": []
      }
    }
 ],
  "metadata": {
    "author": "Michael Granitzer",
    "library": "sklearn",
    "library_version": "0.19.1",
    "mapping_version": "0.1"
  }
}
```
For example, "pypads\_fit" is an event listener on any fit, fit\_predict and fit\_transform function call made by any tracked class with those methods.

### **2.1.3 Defining a hook for an event**

<span id="page-18-0"></span>A hook can be defined in the mapping file with 3 different ways.

1. Always:

```
{
  "name": "sklearn classification metrics",
 "other_names": [],
 "implementation": {
    "sklearn": "sklearn.metrics.classification"
 },
 "hooks": {
    "pypads_metric": "always"
  }
}
```
This hook triggers always. If you annotate a module with this hook, all its functions and classes will be tracked.

2. QualNameHook:

{

```
"name": "sklearn classification metrics",
"other_names": [],
"implementation": {
```

```
"sklearn": "sklearn.metrics.classification"
},
"hooks": {
  "pypads_metric": ["f1_score"]
\mathfrak{g}
```
Tracks function with a name matching the given Regex.

3. PackageNameHook:

}

```
{
  "name": "sklearn classification metrics",
  "other_names": [],
 "implementation": {
   "sklearn": "sklearn.metrics"
 },
 "hooks": {
    "pypads_metric": [{"type": "package_name", "name":".*classification.*"}]
 }
}
```
Tracks all attributes of the module where "package\_name" is matching Regex.

## **2.1.4 Define an event**

<span id="page-19-0"></span>Once the hooks are defined, they are then linked to the events we want them to trigger. Following the example below, the hook **pypads\_metric** will be linked to an event we call **Metrics** for example. This is done via passing a dictionary as the parameter config to the *[PyPads class](#page-20-2)*:

```
config = {"events": {
                     "Metrics" : {"on": ["pypads_metrics"]}
                     }
         }
```
## **2.1.5 PyPads loggers**

PyPads has a set of built-in logging functions that are mapped by default to some pre-defined events. Check the default setting of PyPads *[here](#page-21-0)*. The user can also define custom logging functions for custom events. Details on how to do that can be found (*[here](#page-22-0)*).

## PyPads

## <span id="page-20-3"></span><span id="page-20-1"></span><span id="page-20-0"></span>**3.1 PyPads**

### <span id="page-20-2"></span>**3.1.1 PyPads Class**

To start and activate the tracking of your modules, classes and functions, An instantiation of the base class has to be done.

It is recommended to initialize the tracking before importing the modules to be tracked.

**class** pypads.base.**PyPads**(*uri=None*, *folder=None*, *name=None*, *mapping\_paths=None*, *mapping=None*, *init\_run\_fns=None*, *include\_default\_mappings=True*, *logging\_fns=None*, *config=None*, *reload\_modules=False*, *reload\_warnings=True*, *clear\_imports=False*, *affected\_modules=None*, *pre\_initialized\_cache=None*, *disable\_run\_init=True*)

PyPads app and base class. It enable automatic logging for all libraries included in the mapping files. Serves as the main entrypoint to PyPads. After constructing this app tracking is activated.

- param uri string, optional (default=None) Address of local or remote tracking server that MLflow uses to record runs. If None, then it tries to get the environment variable 'MLFLOW PATH' or the 'HOMEPATH' of the user.
- param name string, optional (default=None) Name of the MLflow experiment to track.
- param mapping\_paths list, optional (default=None) Absolute paths to additional mapping files.
- param mapping dict, optional (default=None) Mapping to the logging functions to use for the tracking of the events. If None, then a DEFAULT\_MAPPING is used which allow to log parameters, outputs or inputs.
- param init\_run\_fns list, optional (default=None) Logging function to execute on tracking initialization.
- <span id="page-21-1"></span>**param include default mappings boolean, optional (default=True)** A flag whether to use the default provided mappings or not.
- param logging\_fns dict, optional (default=None) User defined logging functions to use where each dict item has to be ' "event": fn' or ' "event":  $\{\text{fn1}, \text{fn2}, \dots\}$ '.
- param config dict, optional (default=None) A dictionary that maps the events defined in PyPads mapping files with the logging functions.
- param reload\_modules boolean, optional (default=False) Reload and duck punch already loaded modules before the tracking activation if set to True.
- param clear\_imports boolean, optional (default=False) Delete alredy loaded modules for sys.modules() if set to True.

**activate\_tracking**(*reload\_modules=False*, *reload\_warnings=True*, *clear\_imports=False*, *affected\_modules=None*)

Function to duck punch all objects defined in the mapping files. This should at best be called before importing any libraries. :param mod\_globals: globals() object used to duckpunch already loaded classes :return:

#### **add\_atexit\_fn**(*fn*)

Add function to be executed before stopping your process.

#### <span id="page-21-0"></span>**Default settings**

The default configuration of events/hooks:

```
DEFAULT_CONFIG = {"events": {
"init": {"on": ["pypads_init"]},
"parameters": {"on": ["pypads_fit"]},
"hardware": {"on": ["pypads_fit"]},
"output": {"on": ["pypads_fit", "pypads_predict"]},
"input": {"on": ["pypads_fit"], "with": {"_pypads_write_format": WriteFormats.text.
\rightarrowname}},
"metric": {"on": ["pypads_metric"]},
"pipeline": {"on": ["pypads_fit", "pypads_predict", "pypads_transform", "pypads_metric
\leftrightarrow"]},
"log": {"on": ["pypads_log"]}
},
    "recursion_identity": False,
    "recursion_depth": -1,
    "log_on_failure": True}
```
The default mapping of events/loggers:

```
DEFAULT_LOGGING_FNS = {
"parameters": Parameters(),
"output": Output(_pypads_write_format=WriteFormats.text.name),
"input": Input(_pypads_write_format=WriteFormats.text.name),
"hardware": {Cpu(), Ram(), Disk()},
"metric": Metric(),
"autolog": MlflowAutologger(),
"pipeline": PipelineTracker(_pypads_pipeline_type="normal", _pypads_pipeline_
˓→args=False),
"log": Log(),
"init": LogInit()
```
## <span id="page-22-1"></span><span id="page-22-0"></span>**3.1.2 Logging functions**

#### **LoggingFunction base class**

To develop custom loggers, we need to write a class that inherits from the base class **LoggingFunction**. Then, those custom loggers can be mapped to events of the user choice in the parameter mapping of the *[PyPads class](#page-20-2)*.

**class** pypads.functions.loggers.base\_logger.**LoggingFunction**(*\*args*,

*static\_parameters=None*, *\*\*kwargs*)

This class should be used to define new custom loggers. The user has to define <u>preee</u> and/or post\_methods depending on the specific use case.

Parameters static\_parameters – dict, optional, static parameters (if needed) to be used when logging.

Note: It is not recommended to change the \_\_call\_wrapped\_\_ method, only if really needed.

**\_\_call\_wrapped\_\_**(*ctx*, *\*args*, *\_pypads\_env: pypads.functions.analysis.call\_tracker.LoggingEnv*, *\_args*, *\_kwargs*, *\*\*\_pypads\_hook\_params*)

The real call of the wrapped function. Be carefull when you change this. Exceptions here will not be catched automatically and might break your workflow. The returned value will be passed on to \_\_post\_\_ function.

Returns \_pypads\_result

**\_\_post\_\_**(*ctx*, *\*args*, *\_pypads\_env*, *\_pypads\_pre\_return*, *\_pypads\_result*, *\_args*, *\_kwargs*, *\*\*kwargs*) The function to be called after executing the log anchor.

#### Parameters

- **\_pypads\_pre\_return** the value returned by \_\_pre\_\_.
- **\_pypads\_result** the value returned by \_\_call\_wrapped\_\_.

Returns the wrapped function return value

**\_\_pre\_\_**(*ctx*, *\*args*, *\_pypads\_env*, *\_args*, *\_kwargs*, *\*\*kwargs*)

The function to be called before executing the log anchor. the value returned will be passed on to the \_\_post\_\_ function as \_pypads\_pre\_return.

Returns \_pypads\_pre\_return

**\_check\_dependencies**()

Raise error if dependencies are missing.

#### **static \_needed\_packages**()

Overwrite this to provide your package names. :return: List of needed packages by the logger.

#### **Pre and Post run loggers**

Another type of logging functions supported by Pypads is the pre/post run loggers which are executed before and after the run execution respectively.

• Pre Run loggers

**class** pypads.functions.pre\_run.pre\_run.**PreRunFunction**(*\*args*, *fn=None*, *\*\*kwargs*) This class should be used to define new pre run functions

<span id="page-23-0"></span>**\_call**(*pads*, *\*args*, *\*\*kwargs*)

Function where to add you custom code to execute before starting the run.

Parameters **pads** – the current instance of PyPads.

```
_check_dependencies()
```
Raise error if dependencies are missing.

#### **static \_needed\_packages**()

Overwrite this to provide your package names. :return: List of needed packages by the logger.

• Post Run loggers

```
class pypads.functions.post_run.post_run.PostRunFunction(*args, fn=None, mes-
```
*sage=None*, *\*\*kwargs*)

This class should be used to define new post run functions

**\_call**(*pads*, *\*args*, *\*\*kwargs*)

Function where to add you custom code to execute after ending the run.

Parameters **pads** – the current instance of PyPads.

```
_check_dependencies()
    Raise error if dependencies are missing.
```
#### **static \_needed\_packages**()

Overwrite this to provide your package names. :return: List of needed packages by the logger.

#### **Mlflow autolog (experimental)**

Pypads also support mlflow autologging functionalities. More on that can be found at [MLflow.](https://mlflow.org/docs/latest/tracking.html#automatic-logging)

**class** pypads.functions.loggers.mlflow.mlflow\_autolog.**MlflowAutologger**(*\*args*, *order=- 1*,

*\*\*kwargs*)

MlflowAutologger is the intergration of the mlflow autologging functionalities into PyPads tracking system.

**\_\_call\_wrapped\_\_**(*ctx*, *\*args*, *\_args*, *\_kwargs*, *\_pypads\_autologgers=None*, *\_pypads\_env=<class 'pypads.functions.analysis.call\_tracker.LoggingEnv'>*, *\*\*kwargs*)

Note: Experimental: This method may change or be removed in a future release without warning.

Function used to enable autologgers of mlflow.

## **3.1.3 Utilities**

# Related Projects

<span id="page-24-0"></span>• PaDRe-Pads is a tool that builds on PyPads and add some semantics to the tracked data of Machine learning experiments. See the [padre-pads documentation.](https://github.com/padre-lab-eu/padre-pads)

## <span id="page-24-1"></span>**4.1 Related Projects**

## **4.1.1 PadrePads**

PyPaDRE was the original experimental project developed on the context of padre-lab to track machine learning experiments. After identifying drawbacks in the basic architecture or pypadre the development on pypads was started. The documentation for PyPaDRE can be found [here.](https://pypadre.readthedocs.io/en/latest/)

### **4.1.2 PadrePads**

PadrePads builds upon pypads when it comes to tracking, but it also adds a layer of loggers that tracks semantic information from experiments executions. The documentation for PadrePads can be found [here.](https://pypads.readthedocs.io/projects/padrepads/en/latest/)

## About Us

<span id="page-26-0"></span>This work has been developed within the **Data Science Chair** of the University of Passau. It has been partially funded by the Bavarian Ministry of Economic Affairs, Regional Development and Energy by means of the funding programm "Internetkompetenzzentrum Ostbayern" as well as by the German Federal Ministry of Education and Research in the project "Provenance Analytics" with grant agreement number 03PSIPT5C.

## <span id="page-26-1"></span>**5.1 About Us**

This work has been developed within the **Data Science Chair** of the University of Passau. It has been partially funded by the Bavarian Ministry of Economic Affairs, Regional Development and Energy by means of the funding programm "Internetkompetenzzentrum Ostbayern" as well as by the German Federal Ministry of Education and Research in the project "Provenance Analytics" with grant agreement number 03PSIPT5C.

# Index

<span id="page-28-0"></span>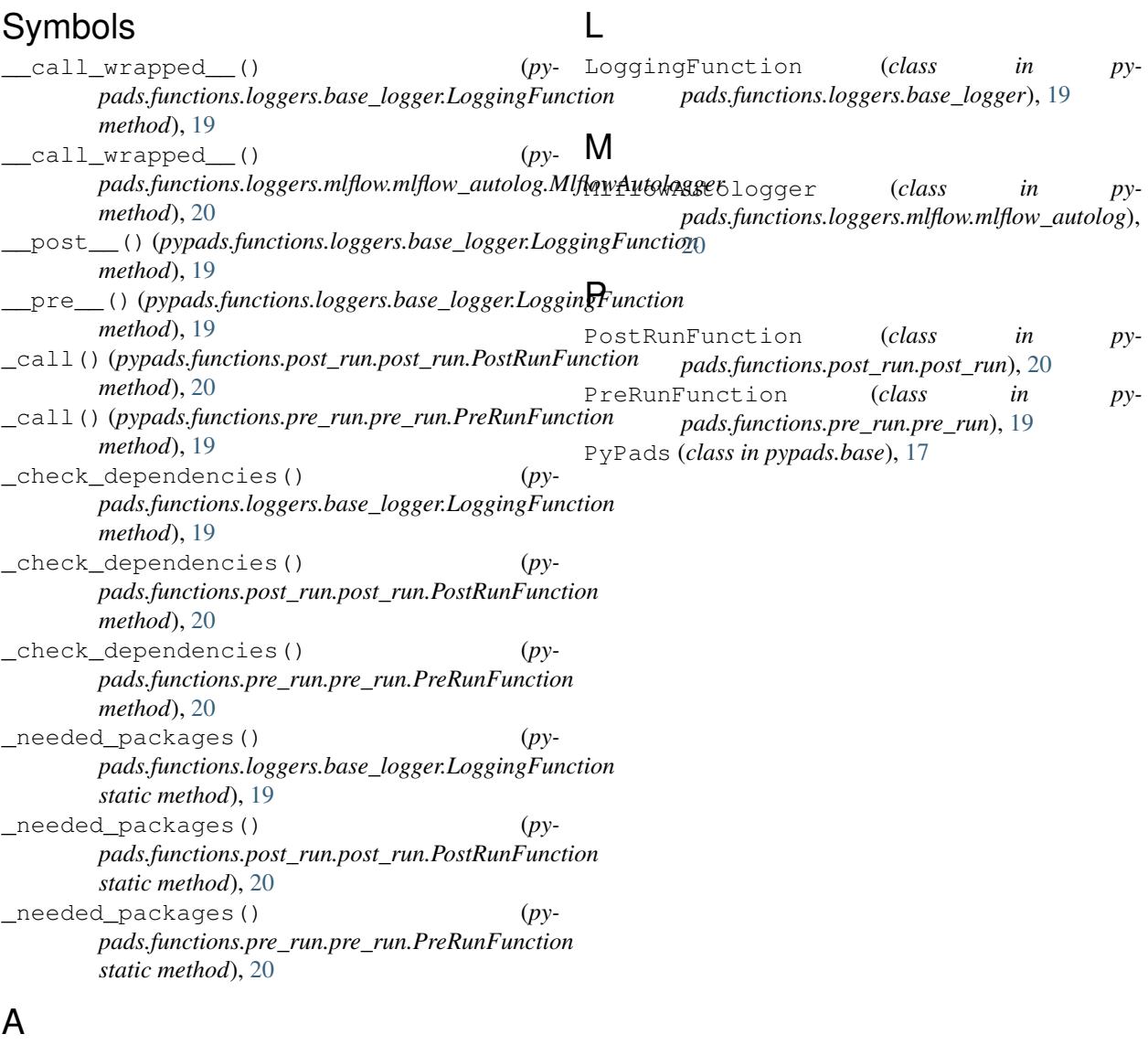

activate\_tracking() (*pypads.base.PyPads method*), [18](#page-21-1) add\_atexit\_fn() (*pypads.base.PyPads method*), [18](#page-21-1)